- Electronic Supplementary Materials for Tsimane Travel Analyses
- 1. Calculating period lengths

 The start date of childhood is the individual's date of birth (methods detailed in: Gurven, M., H. Kaplan, & A. Z. Supa. 2007 Mortality experience of Tsimane Amerindians of Bolivia: regional variation and temporal trends. *American Journal of Human Biology* **19**: 376-398). The length of childhood was set to 13 years for women and 15 years for men, based on Tsimane informant reports about the ages represented by the words used to describe adolescents (see above). The end date for adolescence (and therefore the start date of first marriage) is calculated as the date of birth of the individual's first child (methods detailed in: Gurven, M., H. Kaplan, & A. Z. Supa. 2007 Mortality experience of Tsimane Amerindians of Bolivia: regional variation and temporal trends. *American Journal of Human Biology* **19**: 376-398) minus the individual's estimate of the time from the start of their marriage until the birth of their first child. If the first marriage was ongoing, the end date for the first marriage is the date of the interview. If the first marriage had ended, the end date was calculated as the date of marriage plus the individual's estimate of the length of their marriage. Period lengths were calculated as the duration between the start and end date for each period.

2. Calculating range sizes

 Half-range is the median of the distances from the home community to places visited at least once (Hewlett, B., J. M. H. van de Koppel, & L. L. Cavalli-Sforza. 1982 Exploration ranges of Aka pygmies of the Central African Republic. *Man* **17**: 418-430). Exploration range is the mean 22 of the distances from the home community to places visited at least once (MacDonald, D. H. & B. S. Hewlett. 1999 Reproductive interests and forager mobility. *Current Anthropology* **40**: 501- 523). The minimum convex polygon method computes the area of the smallest polygon that

 contains all the visited locations (Laver, P. N. & M. J. Kelly. 2008 A Critical Review of Home Range Studies. *Journal of Wildlife Management* **72**: 290-298 (DOI 10.2193/2005-589)). KUD is a function providing the probability that an animal is found at a given set of coordinates. We calculate the KUD home range as the minimum area in which the individual has a 95% chance of being located, using the ad hoc smoothing parameter which supposes that the utilization distribution is bivariate normal. MCP and KUD were calculated using adehabitatHR (Calenge, C. & S. Fortmann-Roe. 2013 The package adehabitat for the R software: a tool for the analysis of space and habitat use by animals. *Ecological Modeling* **197**: 516-519) in R 3.0.1 (R Development Core Team. 2012 R: A language and environment for statistical computing). As per Supplementary Table 1, we excluded one individual who reported living or visiting less than 5 communities during their whole life because MCP calculation with adehabitatHR requires 5 or more data points.

3. Calculating distances

 Distances were calculated using geosphere (Hijmans, R. J., E. Williams, & C. Vennes. 2012 geosphere: Spherical Trigonometry) in R 3.0.1 (R Development Core Team. 2012 R: A language and environment for statistical computing). In approximately 40% of visits, the precise home community could not be identified for a particular visit. For these cases, the distance traveled was calculated as the median distance from the possible home communities (all the communities where the participant lived during the period in question) to the visited community.

4. Methods for supplementary figures

 Supplementary Figures 1-6 were made using ggmap (Kahle, D. & Wickham, H. 2012 ggmap: A package for spatial visualization with Google Maps and openStreetMap. R package version 2.2) and ggplot2 (Wickham, H. 2009 ggplot2: elegant graphics for data analysis. R package version 0.9.3.1)

5. Methods for Supplementary Tables 2 and 3

 In addition to the linear models presented in Table 3, we also fitted linear mixed-effects models for the log of distances travelled per person-year and the log number of communities visited per 55 person-year. All models include main effects for sex (male  $= 1$ , female  $= 0$ ), time period (childhood, adolescence, first marriage), age, and all two-way interaction terms for sex, time period, and age. The models in Supplementary Table 2 include the individual as a random effect. The models in Supplementary Table 3 include the interview community and the individual as random effects.

 These models were run using nlme (Pinheiro, J., Bates, D., DebRoy, S., Sarkar, D., and R Core Team 2013 nlme: Linear and nonlinear mixed effects models. R package version 3.1-108) 

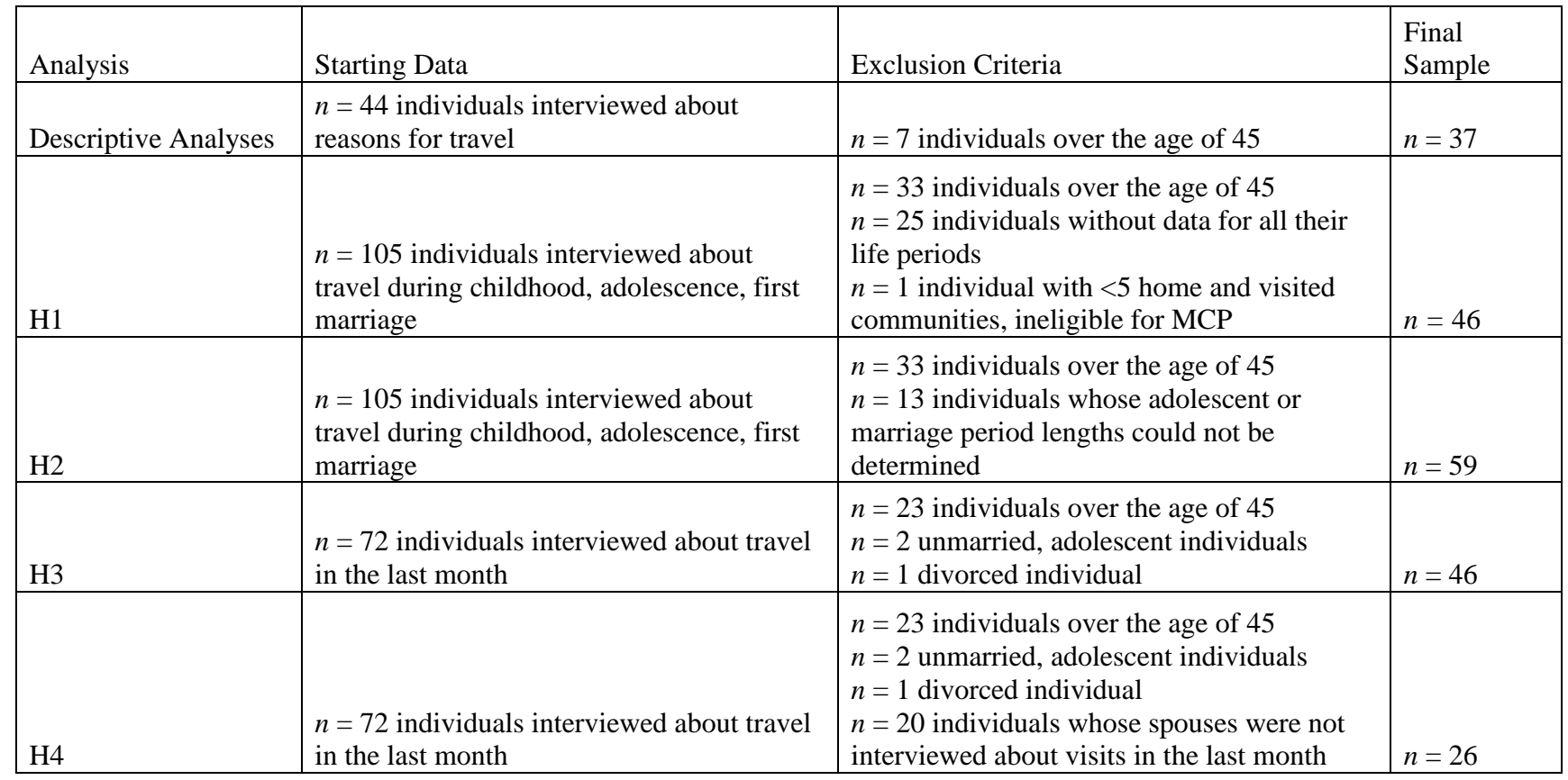

64 Supplementary Table 1. Subsample sizes, starting data, and exclusion criteria for each hypothesis tested  $(n = 105$  interviews total).

65

67 Supplementary Table 2. Mixed-effects models for distances traveled and number of communities visited with individual as a random

## 68 effect.

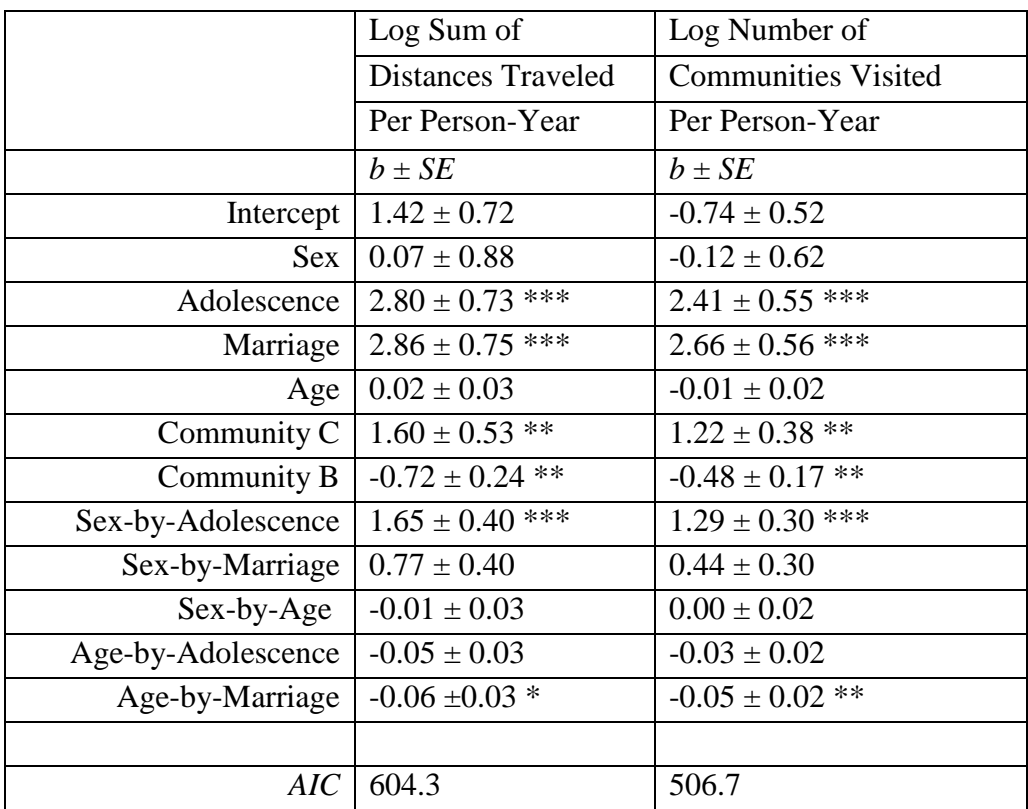

69 Intercept: Sex=Female, Period=Childhood, Community=Community A, Age=0

70 
$$
\ast
$$
 *p* < .05,  $\ast \ast$  *p* < .01,  $\ast \ast \ast$  *p* < .001

72 Supplementary Table 3. Mixed effects models for distances traveled and number of communities visited with both individual and

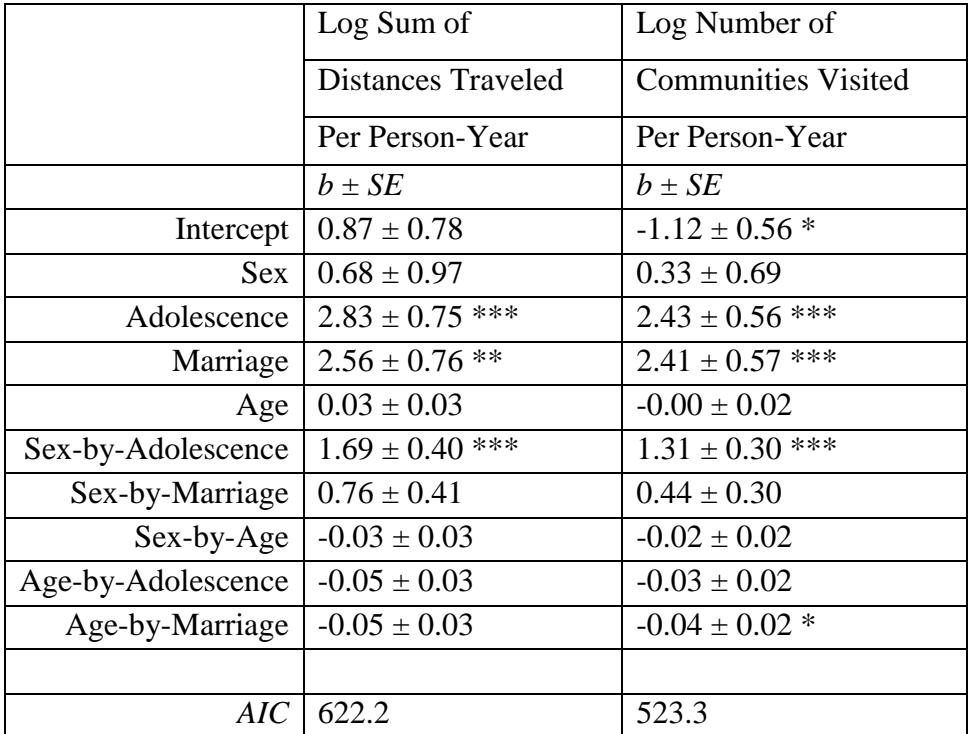

73 interview community as random effects.

74 Intercept: Sex=Female, Period=Childhood, Age=0

75 \* *p* < .05, \*\* *p* < .01, \*\*\* *p* < .001

76

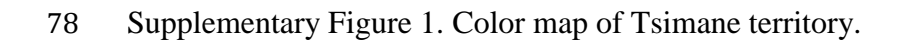

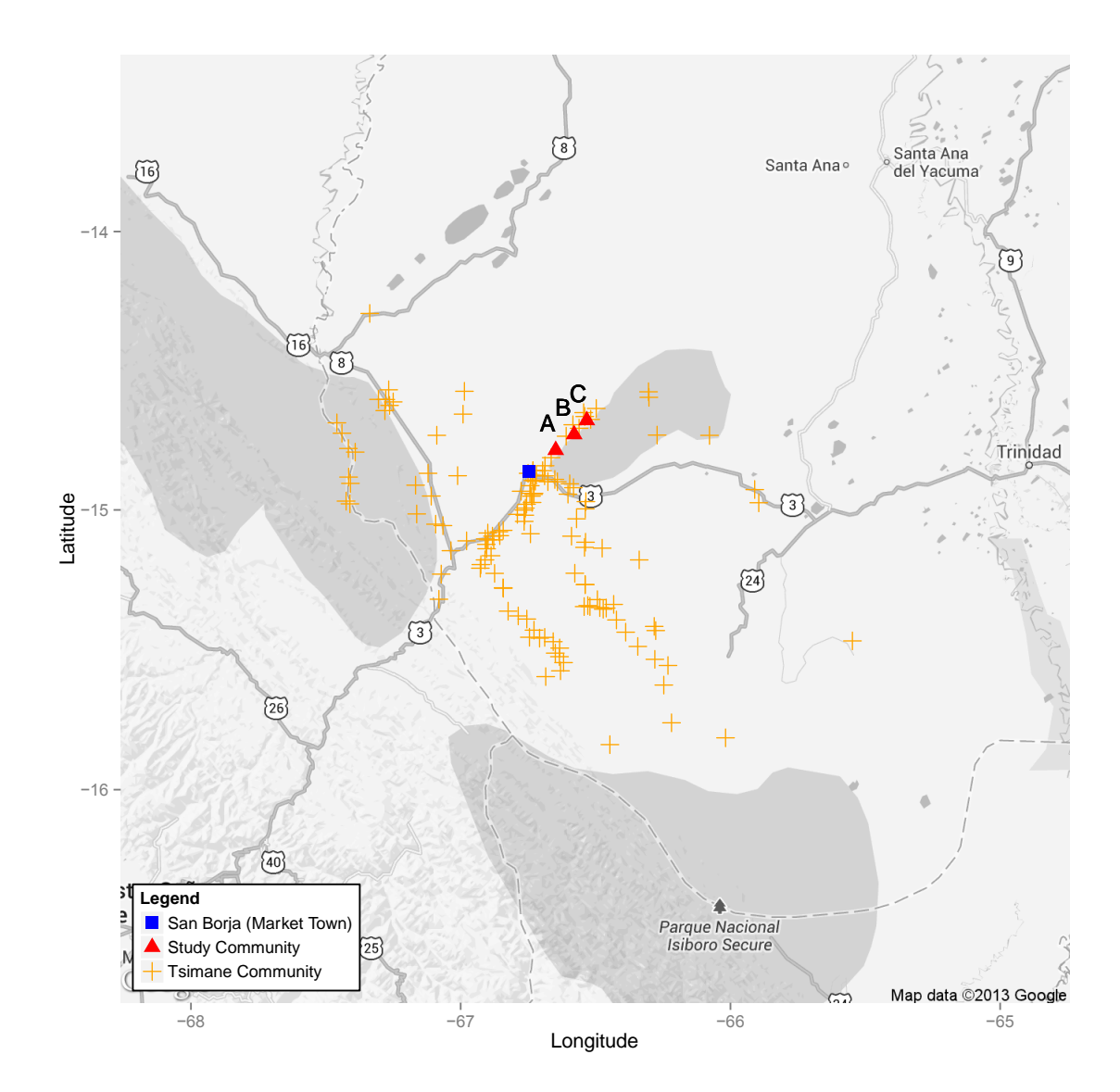

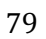

80 The market town of San Borja is marked on the map as a blue square. The three study

81 communities (A, B, and C) are marked as red triangles. The remaining 136 communities visited

82 by participants in this study are marked as orange crosses.

83

- 85 Supplementary Figure 2. Visits and home community for the woman with the median sum
- 86 distance traveled per year of adolescence.

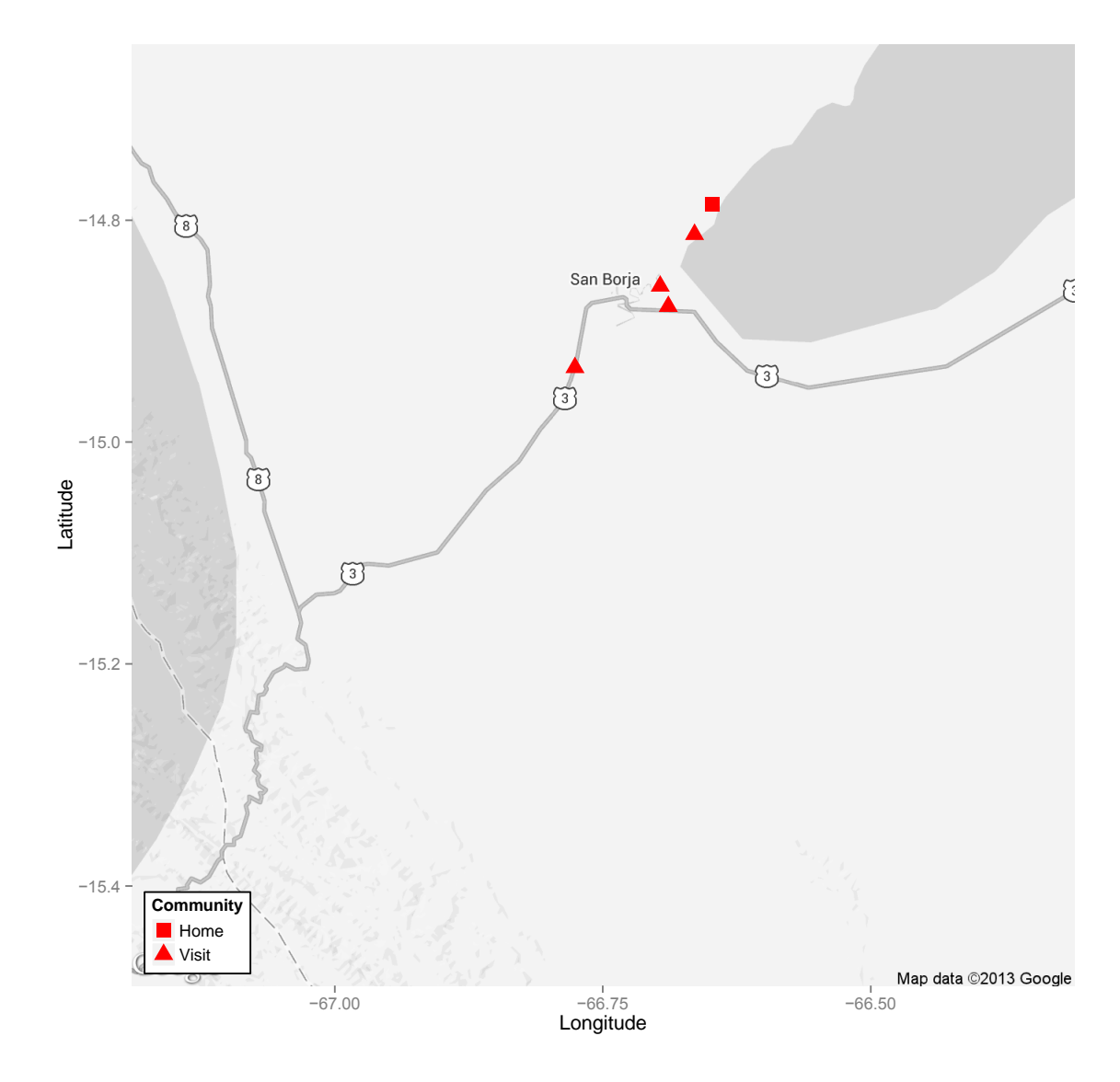

88 The sum distance traveled for this woman is 24.89 km/year of adolescence.

89

- 90 Supplementary Figure 3. Visits and home community for the man with the median sum distance
	- −14.8 (8) San Borja  $\tilde{c}$ 3  $\binom{3}{3}$ −15.0  $\circled{3}$ Latitude  $(3)$ −15.2  $\mathcal{L}_{\mathcal{A}}$  $-15.4$ **Community**  $\blacksquare$  Home VisitMap data ©2013 Google −67.00 −66.75 −66.50 Longitude
- 91 traveled per year of adolescence.

92

93 The sum distance traveled for this man is 66.7 km/year of adolescence. Example calculations are

94 shown with Supplementary Figure 4.

- 96 Supplementary Figure 4. Example calculation of sum distance traveled for the man with the
- 97 median sum distance traveled per year of adolescence.

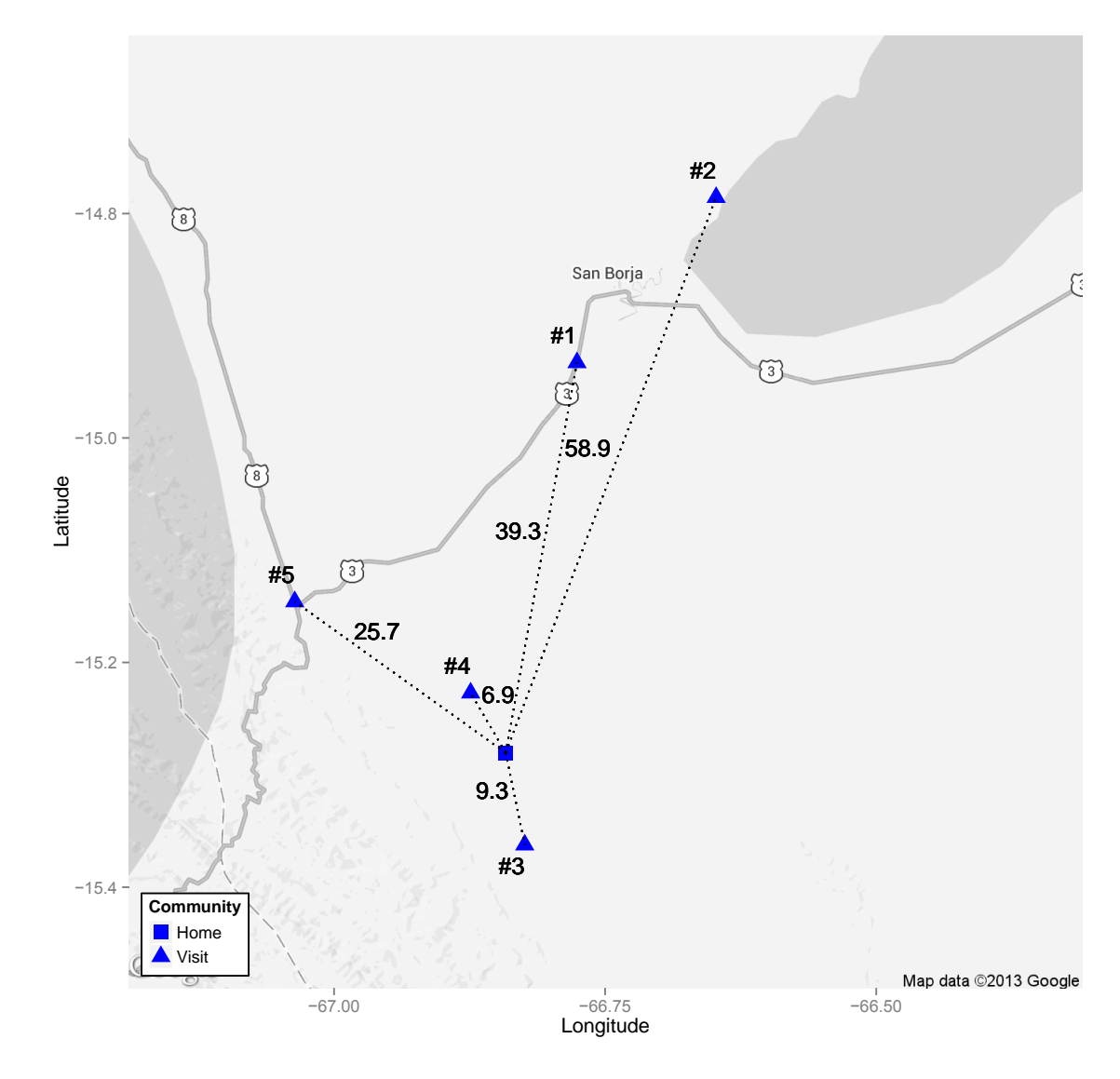

99 The individual's home community is marked by a blue square. The communities visited during 100 adolescence are numbered #1-5. The line segments  $\overline{H1}$ ,  $\overline{H2}$ ,  $\overline{H3}$ ,  $\overline{H4}$ , and  $\overline{H5}$  are marked with 101 dotted lines. To calculate the sum of distances traveled during adolescence for this individual, we 102 used the following equation:

98

Sum of Distance Traveled Per Year of Adolescence=  $(\overline{H1} + \overline{H2} + \overline{H3} + \overline{H4} + \overline{H5})$ length of adolescence  $=$ 39.3km+58.9km+9.3km+6.9km+25.7km  $\frac{2.9 \text{ km/s}}{2.1 \text{ years}}$  = 66.7 km/year

103

105 Supplementary Figure 5. Example for whole-life minimum convex polygon home range area for 106 the man with the median sum distance traveled per year of adolescence.

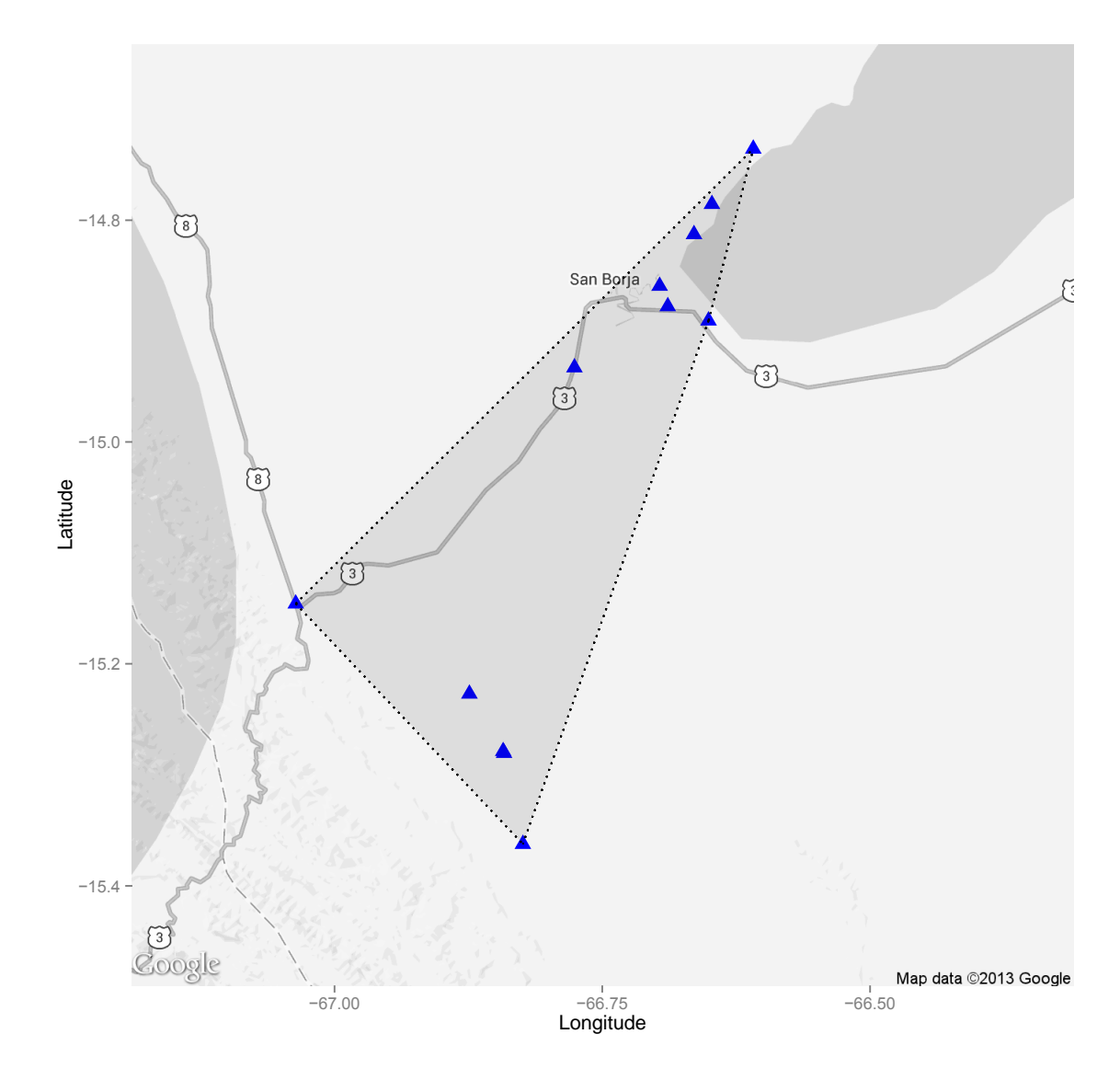

108 The minimum convex polygon (MCP) area for this individual's whole life is  $1110.52 \text{ km}^2$ . MCP

- 109 area was calculated using adehabitatHR (Calenge, C. & S. Fortmann-Roe. 2013 The package
- 110 adehabitat for the R software: a tool for the analysis of space and habitat use by animals.
- 111 *Ecological Modeling* **197**: 516-519. R package version 0.4.7).
- 112

107

- 114 Supplementary Figure 6. Example map of whole-life 95% kernel-utilization-distribution for the
- 115 man with the median sum distance traveled per year of adolescence.

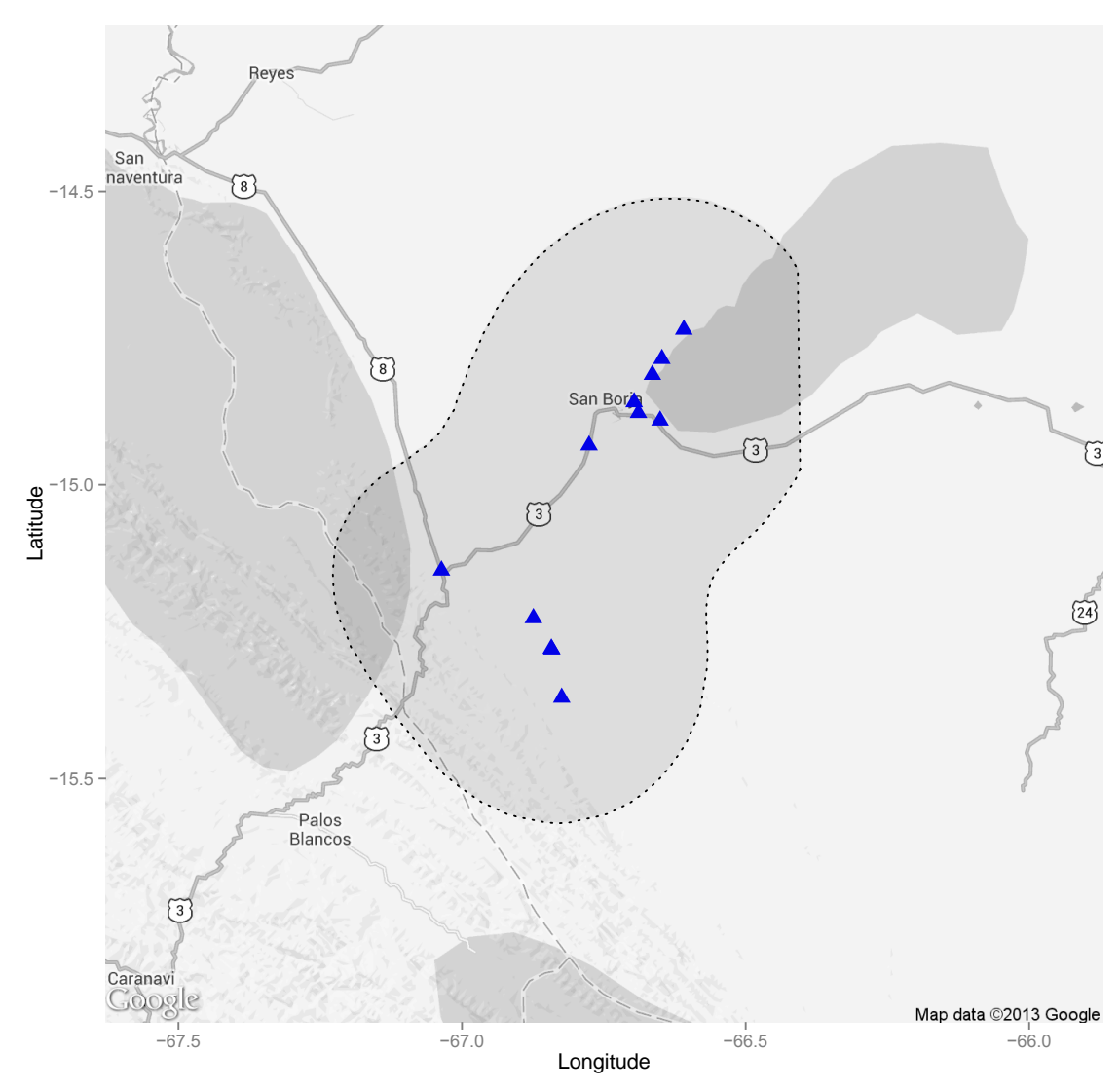

 $\frac{116}{117}$ The 95% kernel-utilization-distribution (KUD) area for this individual's whole life is 7002.85

- 118 km<sup>2</sup>. KUD area was calculated adehabitatHR (Calenge, C. & S. Fortmann-Roe. 2013 The
- 119 package adehabitat for the R software: a tool for the analysis of space and habitat use by animals.
- 120 *Ecological Modeling* **197**: 516-519. R package version 0.4.7). Note that this map is zoomed out
- 121 to accommodate the large size of the KUD area as compared with the MCP area.
- 122